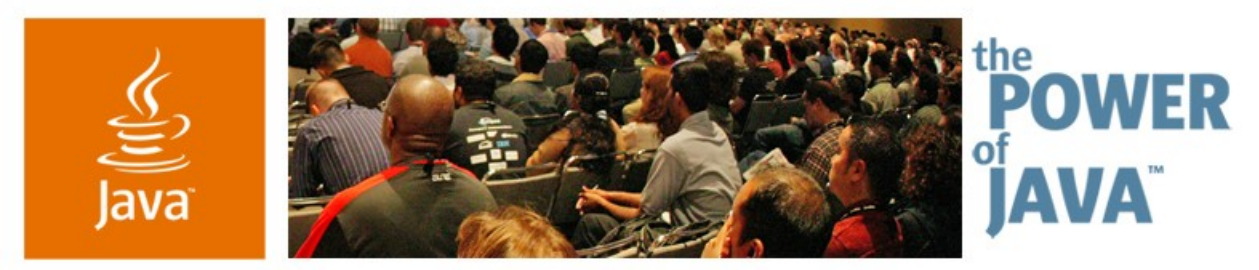

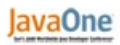

 $\circ$ Sun

## **Simpler, Faster, Better: Concurrency Utilities in JDK ™ Software Version 5.0**

**Brian Goetz** Principal Consultant, Quiotix Corp

**David Holmes** Staff Engineer, Sun Microsystems Inc.

TS-4915

2006 JavaOne<sup>sM</sup> Conference | Session TS-4915 |

java.sun.com/javaone/sf

## **Goal**

Learn how to use the new concurrency utilities (the **java.util.concurrent** package) to replace error-prone or inefficient code and to better structure applications

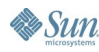

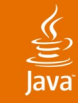

## **Agenda**

**Overview of java.util.concurrent** Concurrent Collections Threads Pools and Task Scheduling Locks, Conditions and Synchronizers Atomic Variables

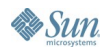

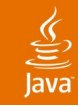

# **Rationale for java.util.concurrent**

Developing Concurrent Classes Was Just Too Hard

- The built-in concurrency primitives—**wait()**, **notify()**, and **synchronized**— Are, well, primitive
	- Hard to use correctly
	- Easy to use incorrectly
	- Specified at too low a level for most applications
	- Can lead to poor performance if used incorrectly
- Too much wheel-reinventing!

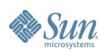

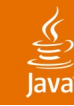

# **Goals for java.util.concurrent**

Simplify Development of Concurrent Applications

- Provide a set of basic concurrency building blocks
- Something for everyone
	- Make some problems trivial to solve by everyone
		- Develop thread-safe classes, such as servlets, built on concurrent building blocks like **ConcurrentHashMap**
	- Make some problems easier to solve by concurrent programmers
		- Develop concurrent applications using thread pools, barriers, latches, and blocking queues
	- Make some problems possible to solve by concurrency experts
		- Develop custom locking classes, lock-free algorithms

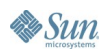

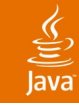

## **Agenda**

## Overview of **java.util.concurrent Concurrent Collections** Threads Pools and Task Scheduling Locks, Conditions and Synchronizers Atomic Variables

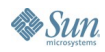

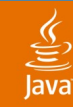

## **Concurrent Collections**

Concurrent vs. Synchronized

- Pre Java<sup>™</sup> 5 platform: thread-safe but not concurrent classes
- Thread-safe synchronized collections
	- **Hashtable, Vector, Collections.synchronizedMap**
	- Monitor is source of contention under concurrent access
	- Often require locking during iteration
- **Concurrent collections** 
	- Allow multiple operations to overlap each other
		- Big performance advantage
		- At the cost of some slight differences in semantics
	- Might not support atomic operations

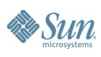

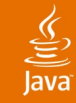

## **Concurrent Collections**

#### ● **ConcurrentHashMap**

- Concurrent (scalable) replacement for **Hashtable** or **Collections.synchronizedMap**
- Allows reads to overlap each other
- Allows reads to overlap writes
- Allows up to 16 writes to overlap
- Iterators don't throw **ConcurrentModificationException**
- **CopyOnWriteArrayList**
	- Optimized for case where iteration is much more frequent than insertion or removal
	- **Ideal for event listeners**

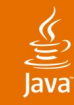

#### **Concurrent Collections** Iteration Semantics

- Synchronized collection iteration broken by concurrent changes in another thread
	- Throws **ConcurrentModificationException**
	- Locking a collection during iteration hurts scalability
- Concurrent collections can be modified concurrently during iteration
	- Without locking the whole collection
	- Without **ConcurrentModificationException**
	- But changes may not be seen

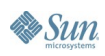

## **Concurrent Collection Performance**

**Throughput in Thread-safe Maps**

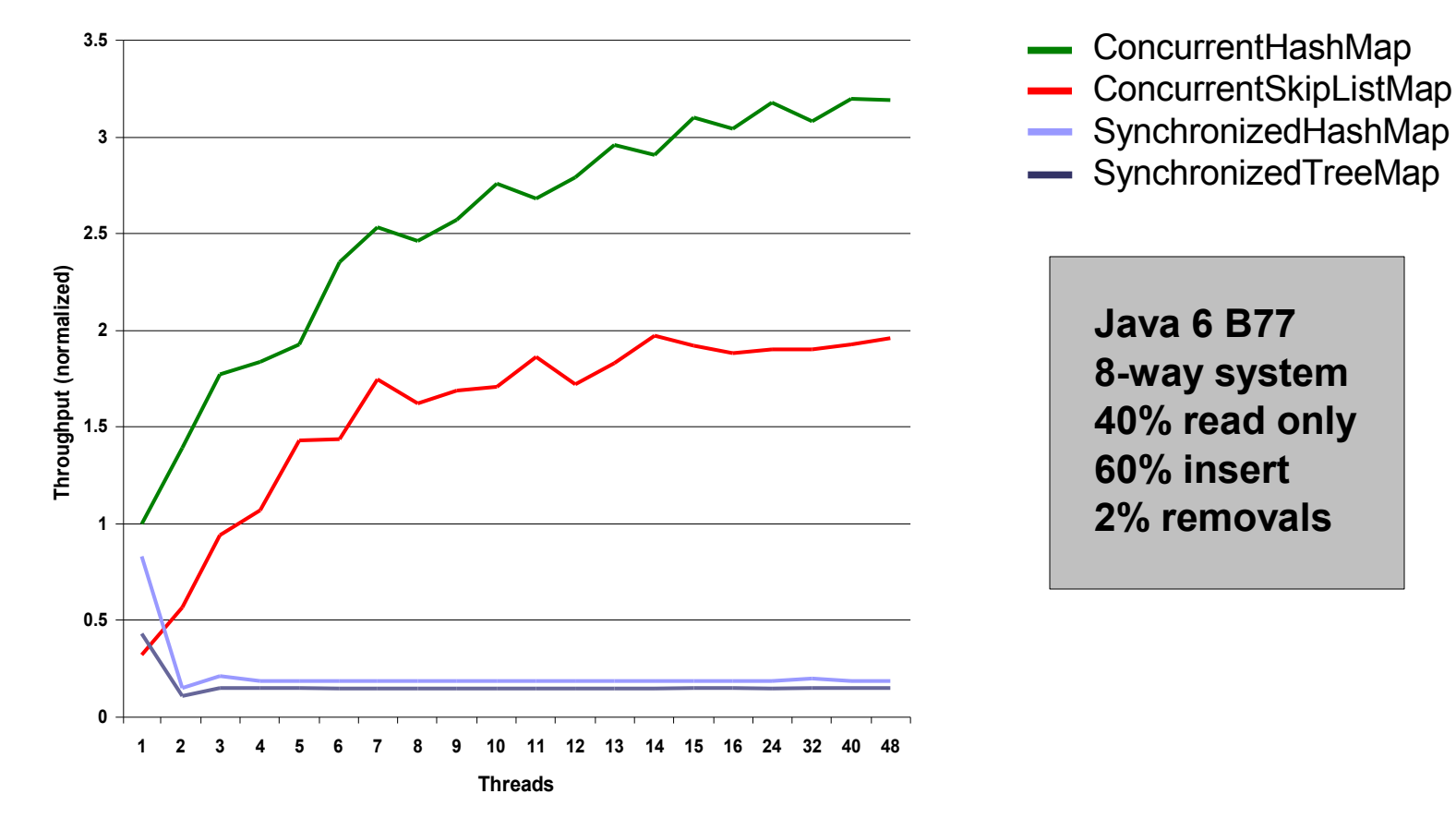

#### java.sun.com/javaone/sf 2006 JavaOne<sup>sM</sup> Conference ∣ Session TS-4915 | 10

& Sun

 $\underline{\underline{\underline{\underline{\mathbb{S}}}}}% \left( \begin{array}{cc} \vspace{0.8mm} \begin{array}{cc} \vspace{0.8mm} \frac{1}{\sqrt{2}} & \frac{1}{\sqrt{2}} \ & \frac{1}{\sqrt{2}} \ & \frac{1}{\sqrt{2}} \ & \frac{1}{\sqrt{2}} \ & \frac{1}{\sqrt{2}} \ & \frac{1}{\sqrt{2}} \ & \frac{1}{\sqrt{2}} \ & \frac{1}{\sqrt{2}} \ & \frac{1}{\sqrt{2}} \ & \frac{1}{\sqrt{2}} \ & \frac{1}{\sqrt{2}} \ & \frac{1}{\sqrt{2}} \ & \frac{1}{\sqrt{2}} \ & \$ lava

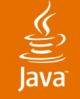

## **Queues**

```
New Interface Added to java.util
```

```
interface Queue<E> extends Collection<E> {
   boolean offer(E x);
   E poll();
   E remove() throws NoSuchElementException;
   E peek();
   E element() throws NoSuchElementException;
}
```
- Retrofit (non-thread-safe)–implemented by **LinkedList**
- Add (non-thread-safe) **PriorityQueue**
- Fast thread-safe non-blocking ConcurrentLinkedQueue
- Better performance than **LinkedList** is possible as random-access requirement has been removed

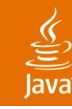

## **Blocking Queues**

**BlockingQueue**Interface

- Extends Queue to provides blocking operations
	- Retrieval: **take—Wait for queue to become nonempty**
	- Insertion: **put—Wait for capacity to become available**
- Several implementations:
	- **LinkedBlockingQueue**
		- Ordered FIFO, may be bounded, two-lock algorithm
	- **PriorityBlockingQueue**
		- Unordered but retrieves least element, unbounded, lock-based
	- **ArrayBlockingQueue**
		- Ordered FIFO, bounded, lock-based
	- **SynchronousQueue**
		- Rendezvous channel, lock-based in Java 5 platform, lock-free in Java 6 platform

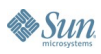

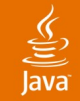

**& Sun** 

#### **BlockingQueue Example**

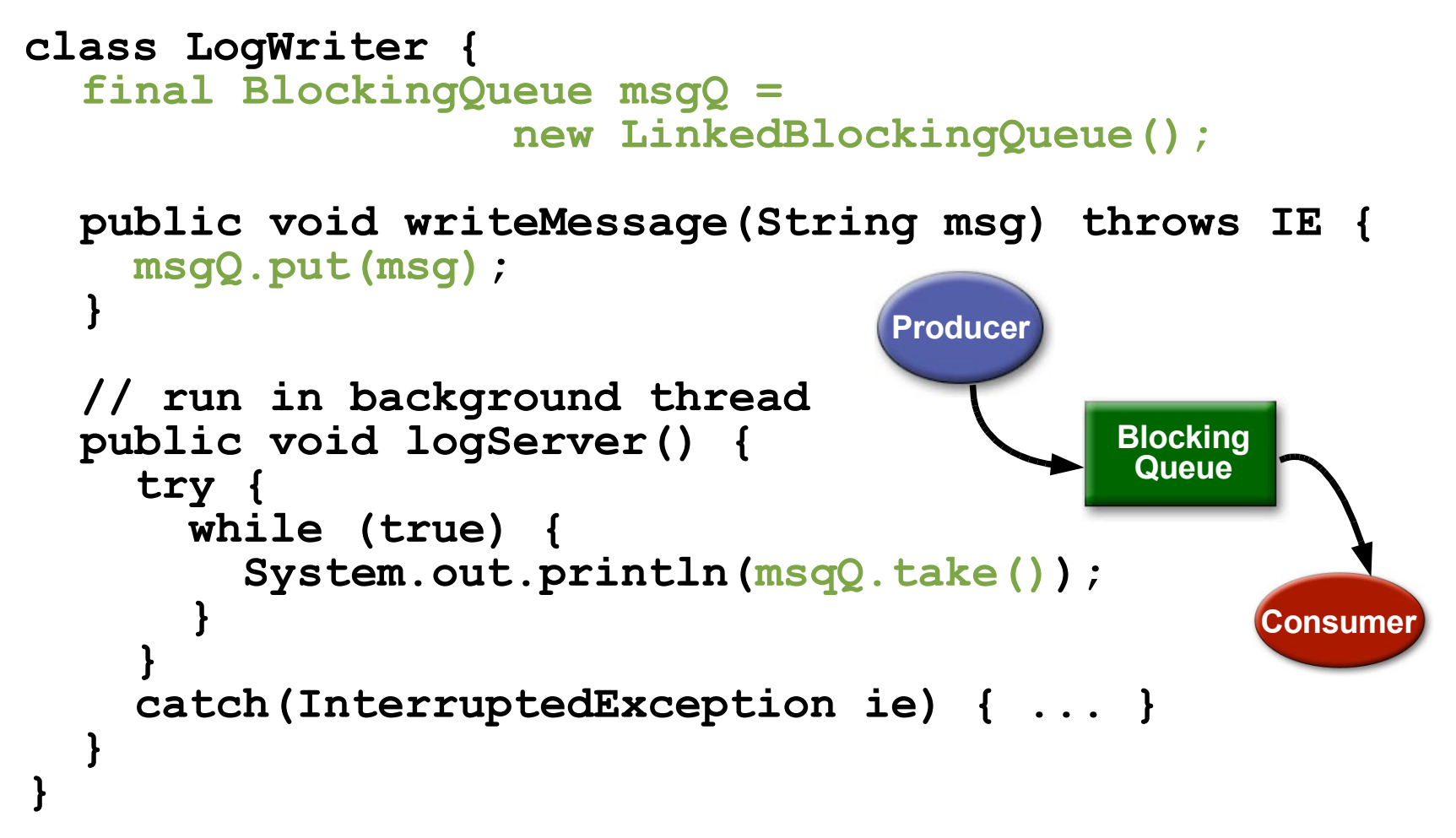

### **Producer-Consumer Pattern**

- LogWriter example illustrates the *producerconsumer* pattern
	- Ubiquitous concurrency pattern, nearly always relies on some form of blocking queue
	- Decouples identification of work from doing the work
		- Simpler and more flexible
- LogWriter had many producers, one consumer
	- Thread pool has many producers, many consumers
- LogWriter moves IO from caller to log thread
	- Shorter code paths, fewer context switches, no contention for IO locks  $\rightarrow$  more efficient

lava**One** 

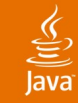

## **Agenda**

## Overview of **java.util.concurrent** Concurrent Collections **Threads Pools and Task Scheduling** Locks, Conditions and Synchronizers Atomic Variables

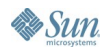

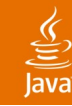

### **Executors**

Framework for Asynchronous Execution

- Standardize asynchronous invocation
	- Framework to execute **Runnable** and **Callable** tasks
- Separate submission from execution policy
	- Use **anExecutor.execute(aRunnable)**
	- Not **new Thread(aRunnable).start()**
- Cancellation and shutdown support
- Usually created via **Executors** factory class
	- Configures flexible **ThreadPoolExecutor**
	- Customize shutdown methods, before/after hooks, saturation policies, queuing

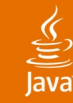

#### **Executors**

Decouple Submission From Execution Policy

```
 public interface Executor { 
   void execute(Runnable command);
}
```
- Code which submits a task doesn't have to know in what thread the task will run
	- Could run in the calling thread, in a thread pool, in a single background thread (or even in another JVM<sup>™</sup> software!)
	- Executor implementation determines execution policy
		- Execution policy controls resource utilization, saturation policy, thread usage, logging, security, etc
		- Calling code need not know the execution policy

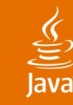

#### **Executor and ExecutorService**

**ExecutorService**Adds Lifecycle Management

● **ExecutorService** supports both graceful and immediate shutdown

**public interface ExecutorService extends Executor { void shutdown(); List<Runnable> shutdownNow(); boolean isShutdown(); boolean isTerminated(); boolean awaitTermination(long time,TimeUnit unit) throws InterruptedException**

**// other convenience methods for submitting tasks }**

Many useful utility methods too

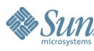

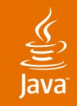

### **Creating Executors**

Factory Methods in the Executors Class

**public class Executors { static ExecutorService newSingleThreadedExecutor();**

**static ExecutorService newFixedThreadPool(int poolSize);**

**static ExecutorService newCachedThreadPool();**

**static ScheduledExecutorService newScheduledThreadPool(int corePoolSize);**

**// additional versions specifying ThreadFactory // additional utility methods**

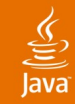

#### **Executors Example**

Web Server—Poor Resource Management

```
class UnstableWebServer {
```

```
public static void main(String[] args) {
  ServerSocket socket = new ServerSocket(80);
  while (true) {
    final Socket connection = socket.accept();
    Runnable r = new Runnable() {
      public void run() {
        handleRequest(connection);
      }
    };
    // Don't do this!
    new Thread(r).start();
  }
}
```
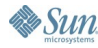

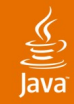

#### **Executors Example**

Web Server—Better Resource Management

```
class BetterWebServer {
  Executor pool = Executors.newFixedThreadPool(7);
```

```
public static void main(String[] args) {
  ServerSocket socket = new ServerSocket(80);
  while (true) {
    final Socket connection = socket.accept();
    Runnable r = new Runnable() {
      public void run() {
        handleRequest(connection);
      }
    };
    pool.execute(r);
  }
}
```
## **Saturation Policies**

- An Executor which execute tasks in a thread pool
	- Can guarantee you will not run out of threads
	- Can manage thread competition for CPU resources
- There is still a risk of running out of memory
	- Tasks could queue up without bound
- Solution: Use a *bounded task queue*
	- Just so happens that JUC provides several of these...
- If queue fills up, the *saturation policy* is applied
	- Policies available: Throw, discard oldest, discard newest, or run-in-calling-thread
		- The last has the benefit of throttling the load

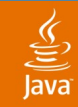

## **Futures and Callables**

Representing Asynchronous Tasks

● **Callable** is functional analog of **Runnable**

```
interface Callable<V> {
  V call() throws Exception;
}
```
**Future** holds result of asynchronous call, normally a **Callable**

```
interface Future<V> {
   V get() throws InterruptedException,
                  ExecutionException;
   V get(long timeout, TimeUnit unit) throws ...;
   boolean cancel(boolean mayInterrupt);
   boolean isCancelled();
   boolean isDone();
 }
```
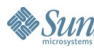

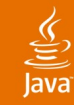

#### **Futures Example**

Implementing a Concurrent Cache

```
public class Cache<K, V> {
  final ConcurrentMap<K, FutureTask<V>> map =
                    new ConcurrentHashMap<K, FutureTask<V>>();
  public V get(final K key) throws InterruptedException {
   FutureTask<V> f = map.get(key);
    if (f == null) {
      Callable<V> c = new Callable<V>() {
       public V call() {
          // return value associated with key
        }
      };
      f = new FutureTask<V>(c);
      FutureTask<V> old = map.putIfAbsent(key, f);
      if (old == null)
        f.run();
      else
        f = old;
    }
    try { return f.get(); }
   catch(ExecutionException ex) { // rethrow ex.getCause() }
  }
}
```
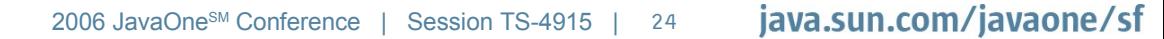

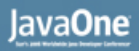

#### **ScheduledExecutorService**

Deferred and Recurring Tasks

- **ScheduledExecutorService** can be used to:
	- Schedule a **Callable**or **Runnable**to run once with a fixed delay after submission
	- Schedule a **Runnable** to run periodically at a fixed rate
	- Schedule a **Runnable**to run periodically with a fixed delay between executions
- Submission returns a **ScheduledFutureTask** handle which can be used to cancel the task
- Like java.util.Timer, but supports pooling

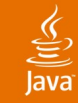

## **Agenda**

Overview of **java.util.concurrent** Concurrent Collections Threads Pools and Task Scheduling **Locks, Conditions and Synchronizers** Atomic Variables

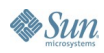

# **Locks**

- Use of monitor synchronization is just fine for most applications, but it has some shortcomings
	- Single wait-set per lock
	- No way to interrupt or time-out when waiting for a lock
	- Locking must be block-structured
		- Inconvenient to acquire a variable number of locks at once
		- Advanced techniques, such as hand-over-hand locking, are not possible
- Lock objects address these limitations
	- But harder to use: Need finally block to ensure release
	- So if you don't need them, stick with **synchronized**

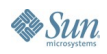

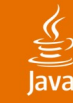

## **Framework for Flexible Locking**

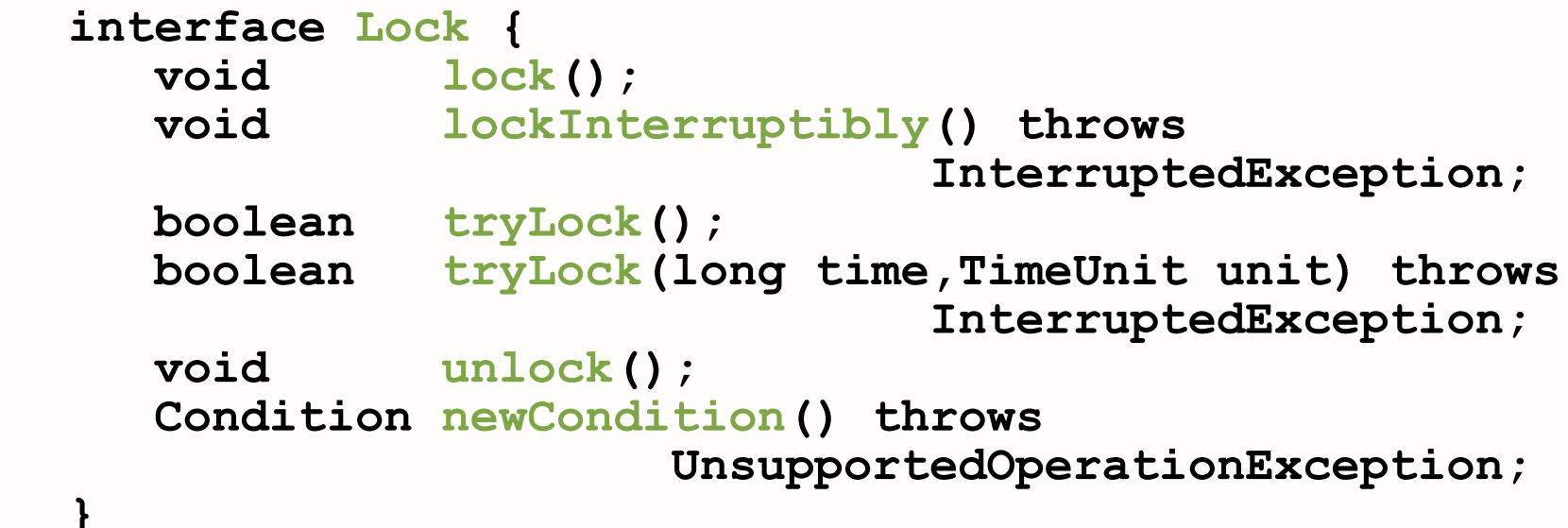

- High-performance implementation: **ReentrantLock**
	- Basic semantics same as use of **synchronized**
	- Condition object semantics like **wait/notify**

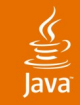

## **Simple LockExample**

● Used extensively within **java.util.concurrent**

```
 final Lock lock = new ReentrantLock();
...
lock.lock();
try {
  // perform operations protected by lock
}
catch(Exception ex) {
  // restore invariants & rethrow
}
finally {
  lock.unlock();
}
```
Must manually ensure lock is released

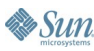

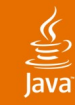

## **Conditions**

Monitor-like Operations for Working With Locks

● **Condition** is an abstraction of **wait**/**notify**

```
interface Condition {
  void await() throws InterruptedException;
 boolean await(long time, TimeUnit unit)
                   throws InterruptedException;
  long awaitNanos(long nanosTimeout)
                   throws InterruptedException;
 boolean awaitUntil(Date deadline)
                   throws InterruptedException;
  void awaitUninterruptibly();
  void signal();
  void signalAll();
```
• Timed await versions report reason for return

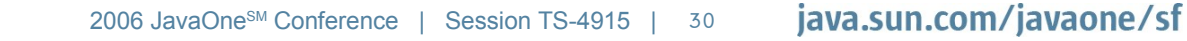

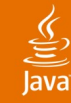

**Essun** 

### **Condition Example**

```
class BoundedBuffer {
  final Lock lock = new ReentrantLock();
   final Condition notFull = lock.newCondition();
   final Condition notEmpty = lock.newCondition();
   ...
   void put(Object x)throws InterruptedException {
     lock.lock(); try {
       while (isFull()) notFull.await();
       doPut(x);
       notEmpty.signal();
     } finally { lock.unlock(); }
 }
   Object take() throws InterruptedException {
     lock.lock(); try {
       while (isEmpty()) notEmpty.await();
       notFull.signal();
       return doTake(); 
     } finally { lock.unlock(); }
 }
}
```
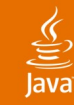

## **Synchronizers**

Utility Classes for Coordinating Access and Control

- **Semaphore—Dijkstra counting semaphore,** managing a specified number of permits
- **CountDownLatch—allows one or more threads** to wait for a set of threads to complete an action
- **CyclicBarrier**—allows a set of threads to wait until they all reach a specified barrier point
- **Exchanger—allows two threads to rendezvous** and exchange data
	- Such as exchanging an empty buffer for a full one

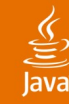

 **}**

 **}**

**}**

 $\lambda$ sun

#### **Semaphore Example**

#### Bound the Submission of Tasks to an Executor

```
public class ExecutorProxy implements Executor {
   private final Semaphore tasks;
   private final Executor master;
   ExecutorProxy(Executor master, int limit) {
     this.master = master;
     tasks = new Semaphore(limit);
   }
   public void execute(Runnable r) {
     tasks.acquireUninterruptibly(); // for simplicity
     try {
       master.execute(r);
 }
     finally {
       tasks.release();
```
## **Agenda**

Overview of **java.util.concurrent** Concurrent Collections Threads Pools and Task Scheduling Locks, Conditions and Synchronizers **Atomic Variables**

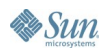

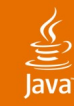

## **Atomic Variables**

Holder Classes for Scalars, References and Fields

- Support atomic operations
	- Compare-and-set (CAS)
	- Get, set and arithmetic operations (where applicable)
		- Increment, decrement operations
- Abstraction of **volatile** variables
- Nine main classes:
	- { int, long, reference }  $X$  { value, field, array }
- e.g. **AtomicInteger** useful for counters, sequence numbers, statistics gathering

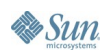

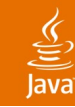

### **AtomicInteger Example**

Construction Counter for Monitoring/Management

● Replace this: **class Service {**

**}**

```
static int services;
   public Service() {
     synchronized(Service.class) {
       services++;
     }
} // ...
```
● With this: **class Service {**

```
static AtomicInteger services =
     new AtomicInteger();
 public Service() {
    services.getAndIncrement();
  }
  // ...
}
```
#### lava**One**

## **Atomic Compare-and-Set (CAS)**

- **boolean compareAndSet(int expected, int update)**
	- Atomically sets value to **update** if currently **expected**
	- Returns true on successful update
- Direct hardware support in all modern processors
	- CAS, cmpxchg, II/sc
- High-performance on multi-processors
	- No locks, so no lock contention and no blocking
	- But can fail
		- So algorithms must implement retry loop
- Foundation of many concurrent algorithms

## **Sneak Preview of Java 6 Platform (Code-Named Mustang)**

- Double-ended queues: **Deque**, **BlockingDeque**
	- Implementations: **ArrayDeque**, **LinkedBlockingDeque**, **ConcurrentLinkedDeque**
- Concurrent skiplists: **ConcurrentSkipList{Map| Set}**
- Enhanced navigation of sorted maps/sets
	- **Navigable{Map|Set}**
- Miscellaneous algorithmic enhancements
	- More use of lock-free algorithms in utilities
	- VM performance improvements for intrinsic locking
	- M&M support for locks and conditions

ु

### हैं

#### **java.util.concurrent**

#### **Executors**

- **Executor**
- **ExecutorService**
- **ScheduledExecutorService**
- **Callable**
- **Future**
- **ScheduledFuture**
- **Delayed**
- **CompletionService**
- **ThreadPoolExecutor**
- **ScheduledThreadPoolExecutor**
- **AbstractExecutorService**
- **Executors**
- **FutureTask**
- **ExecutorCompletionService**
- **Queues** 
	- **BlockingQueue**
	- **ConcurrentLinkedQueue**
	- **LinkedBlockingQueue**
	- **ArrayBlockingQueue**
	- **SynchronousQueue**
	- **PriorityBlockingQueue**
	- **DelayQueue**
- Concurrent collections
	- **ConcurrentMap**
	- **ConcurrentHashMap**
	- **CopyOnWriteArray{List,Set}**
- **Synchronizers** 
	- **CountDownLatch**
	- Semaphore
	- **Exchanger**
	- **CyclicBarrier**
	- Locks: **java.util.concurrent.locks**
		- **Lock**
		- Condition
		- **ReadWriteLock**
		- **AbstractQueuedSynchronizer**
		- **LockSupport**
		- **ReentrantLock**
		- **ReentrantReadWriteLock**
- Atomics: **java.util.concurrent.atomic**
	- **Atomic[Type]**
	- **Atomic[Type]Array**
	- **Atomic[Type]FieldUpdater**
	- **Atomic{Markable,Stampable}Reference**

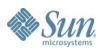

## **Summary**

- Whenever you are about to use
	- **Object.wait**, **notify**, **notifyAll**
	- **new Thread(aRunnable).start();**
	- **synchronized**
- Check first in java.util.concurrent if there is a class that …
	- Does it already, or
	- Let's you do it a simpler, or better way, or
	- Provides a better starting point for your own solution
- Don't reinvent the wheel!

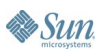

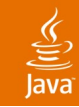

## **For More Information**

- Javadoc ™ tool for **java.util.concurrent** In JDK<sup>™</sup> 5.0 software download or on Sun website
- Doug Lea's concurrency-interest mailing list
	- http://gee.cs.oswego.edu/dl/concurrency-interest/index.html
- Concurrent Programming in Java (Lea)
	- Addison-Wesley, 1999 ISBN 0-201-31009-0
- Java Concurrency in Practice (Goetz, et al)
	- Addison-Wesley, 2006, ISBN 0-321-34960-1
- JUC Backport to JDK 1.4 software
	- http://www.mathcs.emory.edu/dcl/util/backport-utilconcurrent/

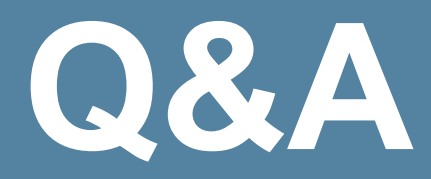

#### Brian Goetz David Holmes

2006 JavaOne<sup>sм</sup> Conference | Session TS-4915 | <nu

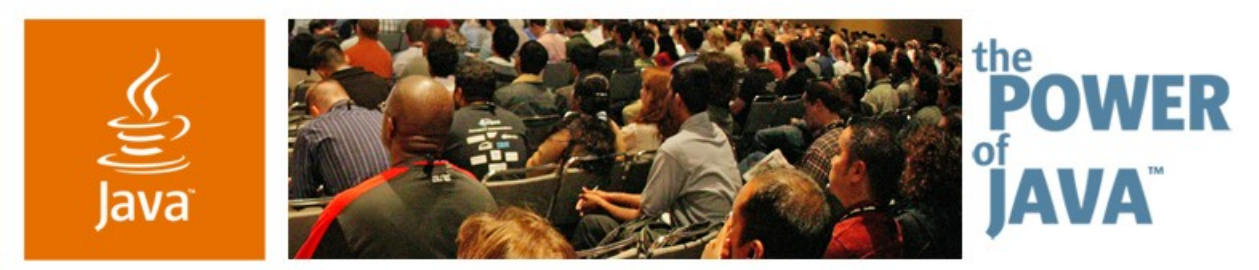

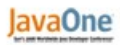

 $\circ$ Sun

## **Simpler, Faster, Better: Concurrency Utilities in JDK ™ Software Version 5.0**

**Brian Goetz** Principal Consultant, Quiotix Corp

**David Holmes** Staff Engineer, Sun Microsystems Inc.

TS-4915

2006 JavaOne<sup>sM</sup> Conference | Session TS-4915 |

java.sun.com/javaone/sf